## **Numéros permanents TEAMS**

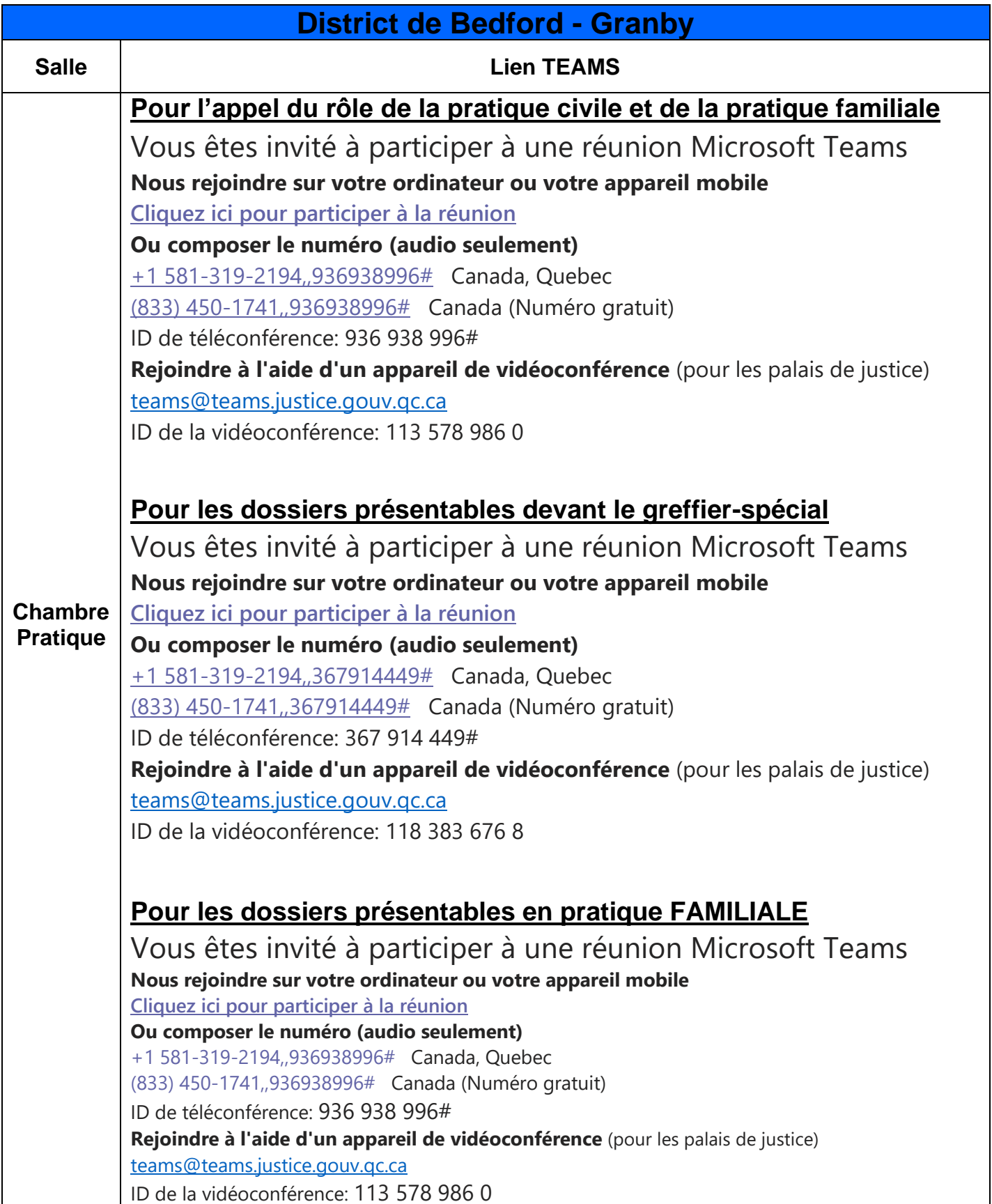

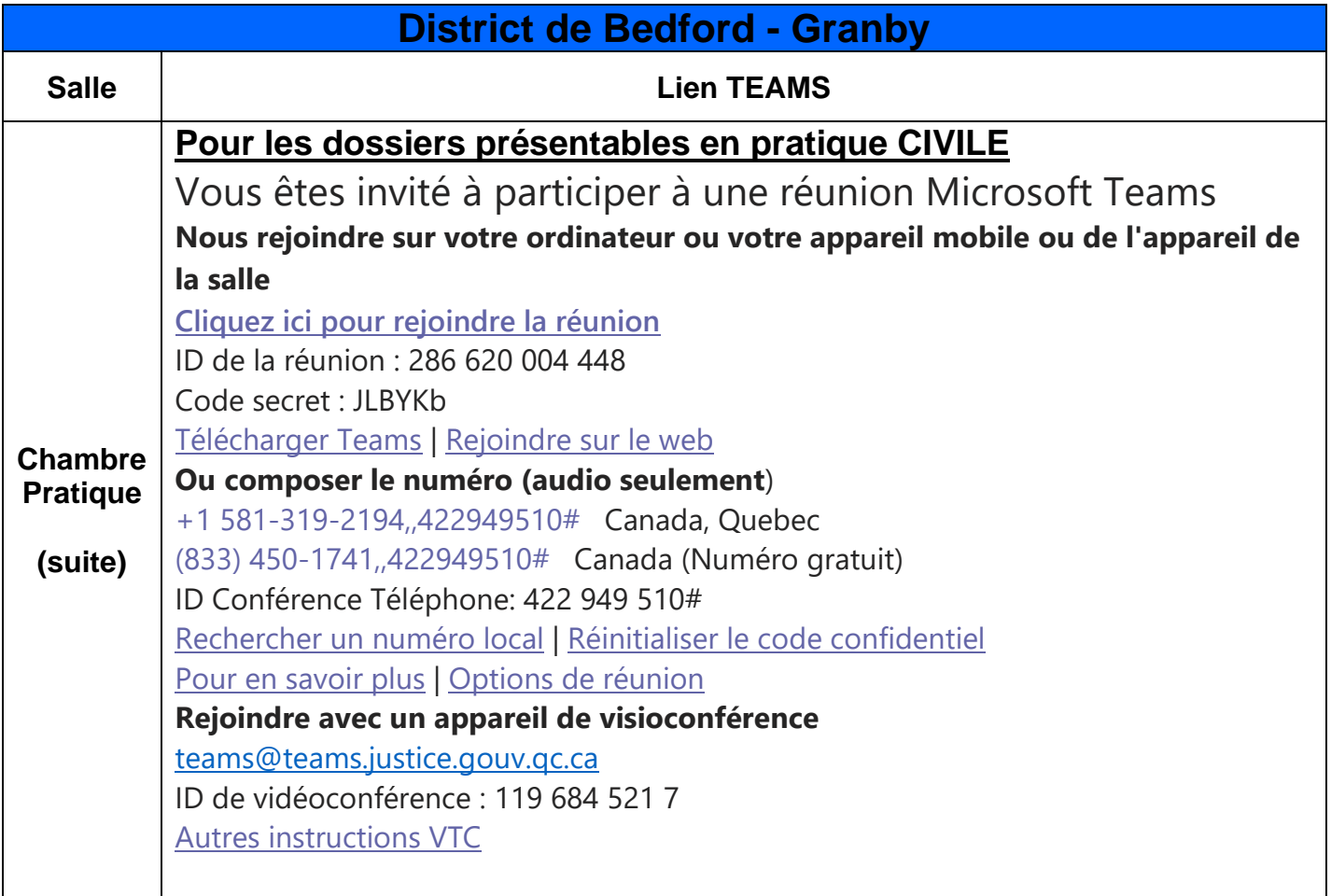